# **Module 5: Implementing Data Integrity**

### **Overview**

- **Types of Data Integrity**
- **Enforcing Data Integrity**
- **Defining Constraints**
- **Types of Constraints**
- **Disabling Constraints**
- **Using Defaults and Rules**
- **Deciding Which Enforcement Method to Use**

# **Types of Data Integrity**

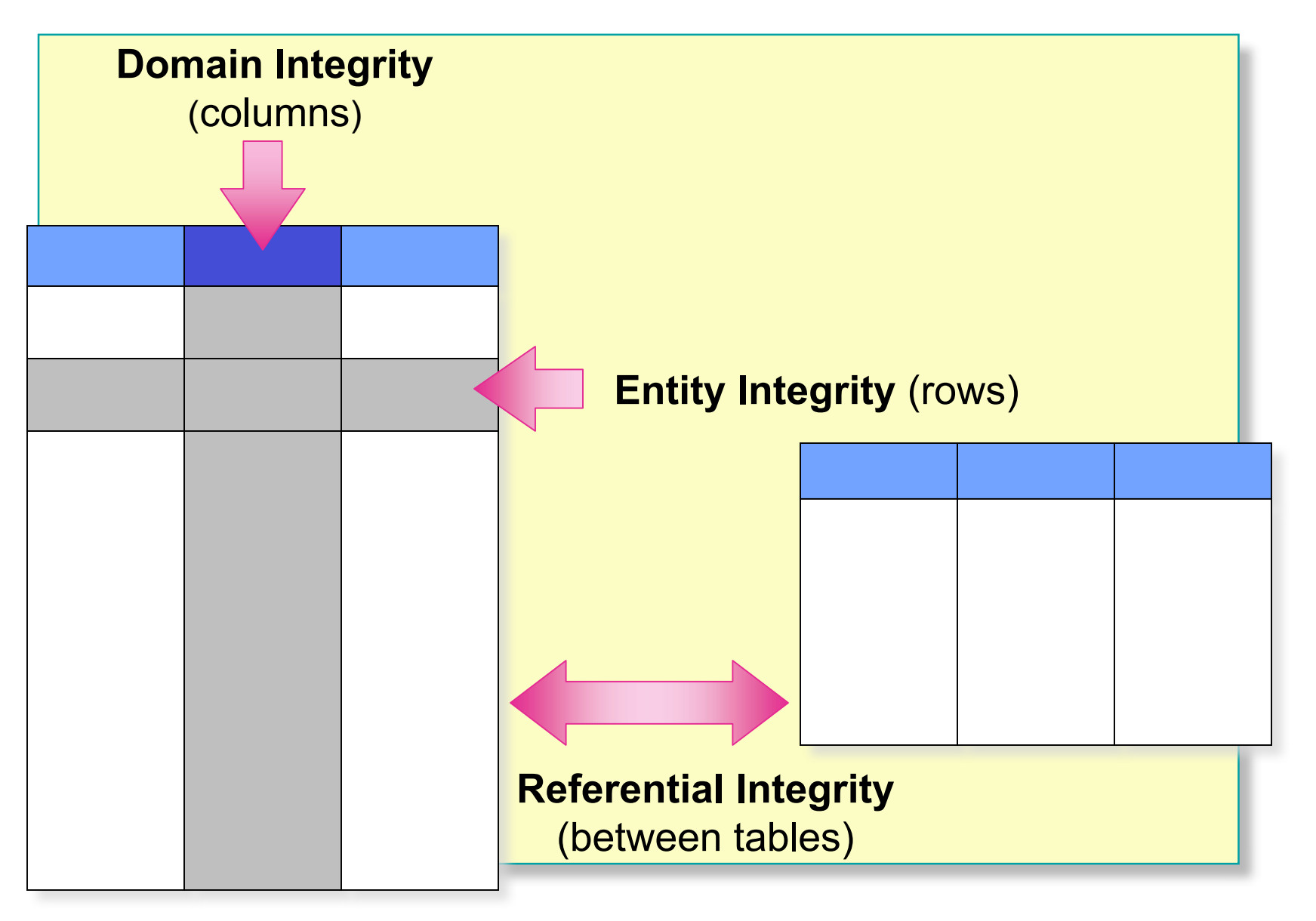

#### ■ Declarative Data Integrity

- **Criteria defined in object definitions**
- SQL Server enforces automatically
- Implement by using constraints, defaults, and rules
- **Procedural Data Integrity**
	- Criteria defined in script
	- Script enforces
	- Implement by using triggers and stored procedures

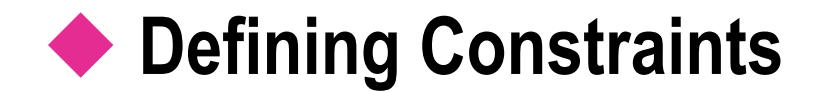

- **Determining Which Type of Constraint to Use**
- **Creating Constraints**
- **Considerations for Using Constraints**

# **Determining Which Type of Constraint to Use**

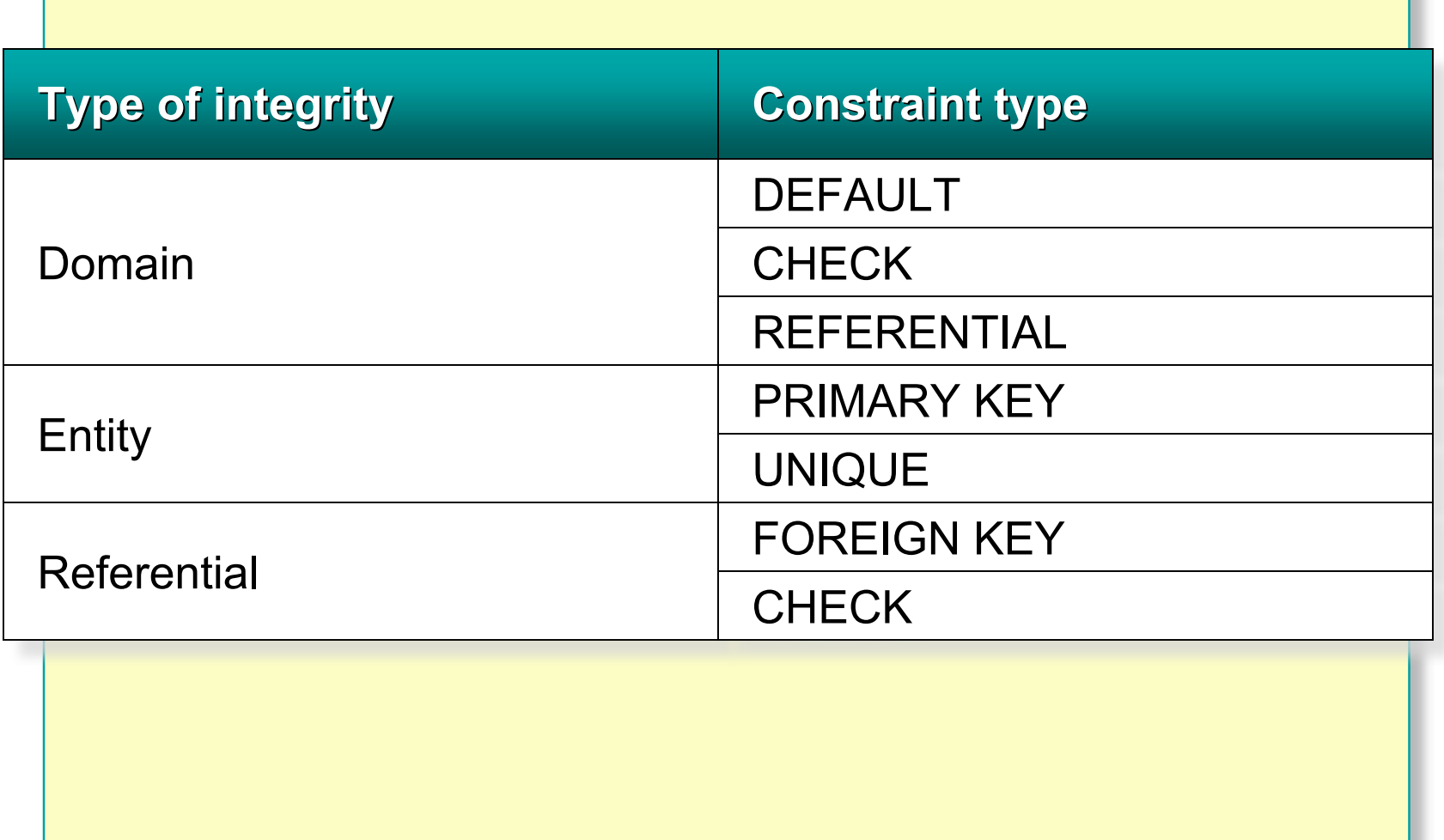

### **Creating Constraints**

#### **Use CREATE TABLE or ALTER TABLE**

- **Can Add Constraints to a Table with Existing Data**
- **Can Place Constraints on Single or Multiple Columns**
	- Single column, called column-level constraint
	- Multiple columns, called table-level constraint

# **Considerations for Using Constraints**

- **Can Be Changed Without Recreating a Table**
- **Require Error-Checking in Applications and Transactions**
- **Verify Existing Data**

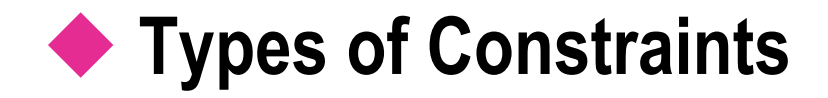

#### **DEFAULT Constraints**

- **CHECK Constraints**
- **PRIMARY KEY Constraints**
- **UNIQUE Constraints**
- **FOREIGN KEY Constraints**
- **Cascading Referential Integrity**

# **DEFAULT Constraints**

**Apply Only to INSERT Statements**

- **Only One DEFAULT Constraint Per Column**
- **Cannot Be Used with IDENTITY Property or rowversion Data Type**
- **Allow Some System-supplied Values**

USE Northwind ALTER TABLE dbo.Customers ADD CONSTRAINT DF\_contactname DEFAULT 'UNKNOWN' FOR ContactName

### **CHECK Constraints**

- **Are Used with INSERT and UPDATE Statements**
- **Can Reference Other Columns in the Same Table**
- **Cannot:**
	- Be used with the **rowversion** data type
	- Contain subqueries

```
USE Northwind
ALTER TABLE dbo.Employees
ADD
CONSTRAINT CK_birthdate
CHECK (BirthDate > '01-01-1900' AND BirthDate <
getdate())
```
# **PRIMARY KEY Constraints**

**Only One PRIMARY KEY Constraint Per Table**

- **Values Must Be Unique**
- **Null Values Are Not Allowed**
- **Creates a Unique Index on Specified Columns**

```
USE Northwind
ALTER TABLE dbo.Customers
ADD
CONSTRAINT PK_Customers
  PRIMARY KEY NONCLUSTERED (CustomerID)
```
# **UNIQUE Constraints**

#### **Allow One Null Value**

- **Allow Multiple UNIQUE Constraints on a Table**
- **Defined with One or More Columns**
- **Enforced with a Unique Index**

USE Northwind ALTER TABLE dbo.Suppliers ADD CONSTRAINT U\_CompanyName UNIQUE NONCLUSTERED (CompanyName)

### **FOREIGN KEY Constraints**

- **E. Must Reference a PRIMARY KEY or UNIQUE Constraint**
- **Provide Single or Multicolumn Referential Integrity**
- Do Not Automatically Create Indexes
- **Users Must Have SELECT or REFERENCES Permissions on Referenced Tables**
- **Use Only REFERENCES Clause Within Same Table**

USE Northwind ALTER TABLE dbo.Orders ADD CONSTRAINT FK\_Orders\_Customers FOREIGN KEY (CustomerID) REFERENCES dbo.Customers(CustomerID)

# **Cascading Referential Integrity**

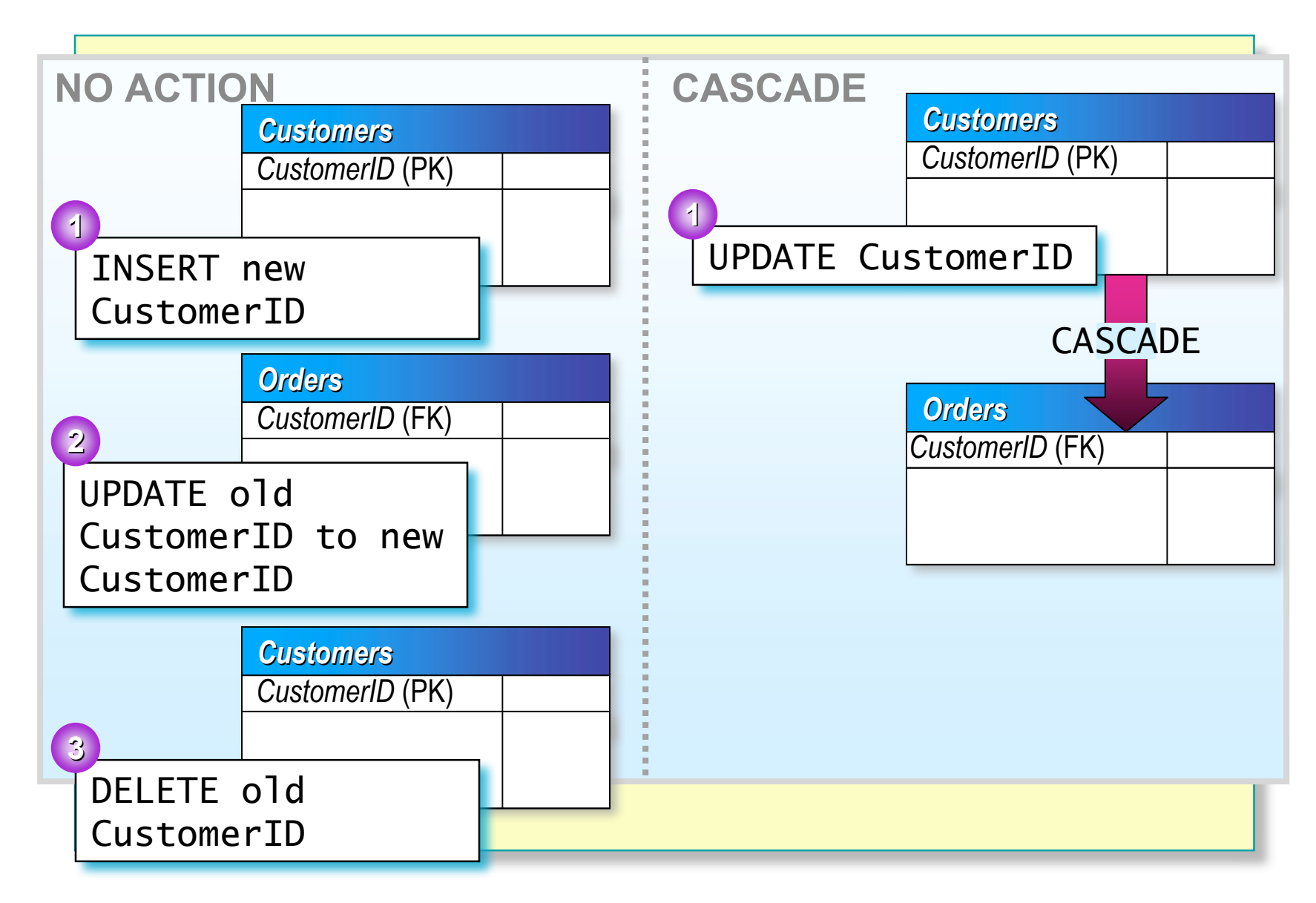

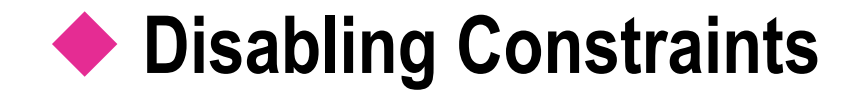

- **Disabling Constraint Checking on Existing Data**
- **Disabling Constraint Checking When Loading New Data**

# **Disabling Constraint Checking on Existing Data**

- **Applies to CHECK and FOREIGN KEY Constraints**
- **Use WITH NOCHECK Option When Adding a New Constraint**
- **Use if Existing Data Will Not Change**
- **Can Change Existing Data Before Adding Constraints**

USE Northwind ALTER TABLE dbo.Employees WITH NOCHECK ADD CONSTRAINT FK\_Employees\_Employees FOREIGN KEY (ReportsTo) REFERENCES dbo.Employees(EmployeeID)

### **Disabling Constraint Checking When Loading New Data**

**Applies to CHECK and FOREIGN KEY Constraints**

#### **Use When:**

- Data conforms to constraints
- You load new data that does not conform to constraints

USE Northwind ALTER TABLE dbo.Employees NOCHECK CONSTRAINT FK\_Employees\_Employees

# **Using Defaults and Rules**

```
 As Independent Objects They:
     • Are defined once
     • Can be bound to one or more columns
       or user-defined data types
CREATE DEFAULT phone_no_default
  AS '(000)000-0000'
GO
EXEC sp_bindefault phone_no_default,
  'Customers.Phone'
CREATE RULE regioncode_rule
  AS @regioncode IN ('IA'
,
'IL'
,
'KS'
,
'MO')
GO
EXEC sp_bindrule regioncode_rule,
  'Customers.Region'
```
# **Deciding Which Enforcement Method to Use**

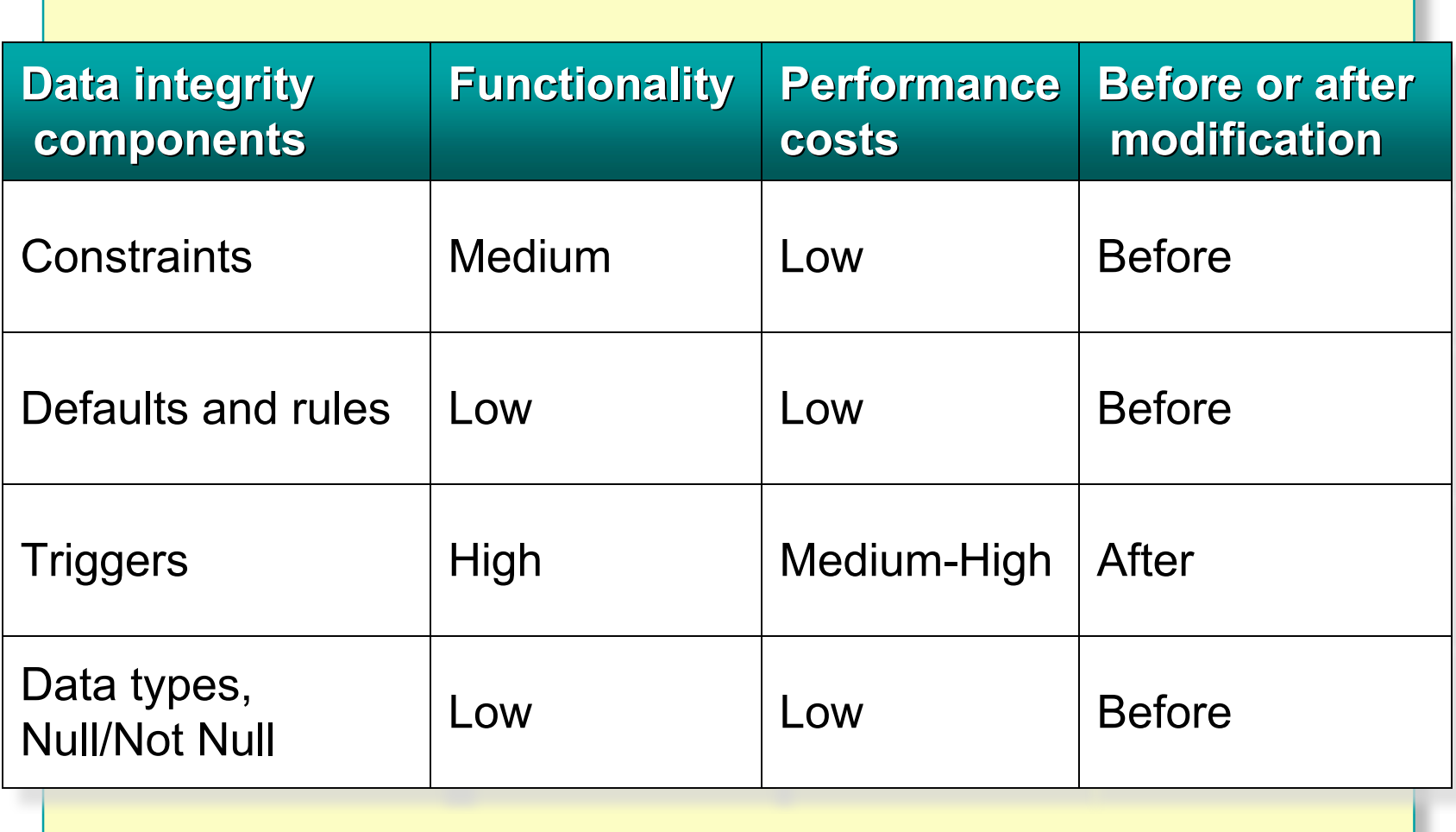

### **Recommended Practices**

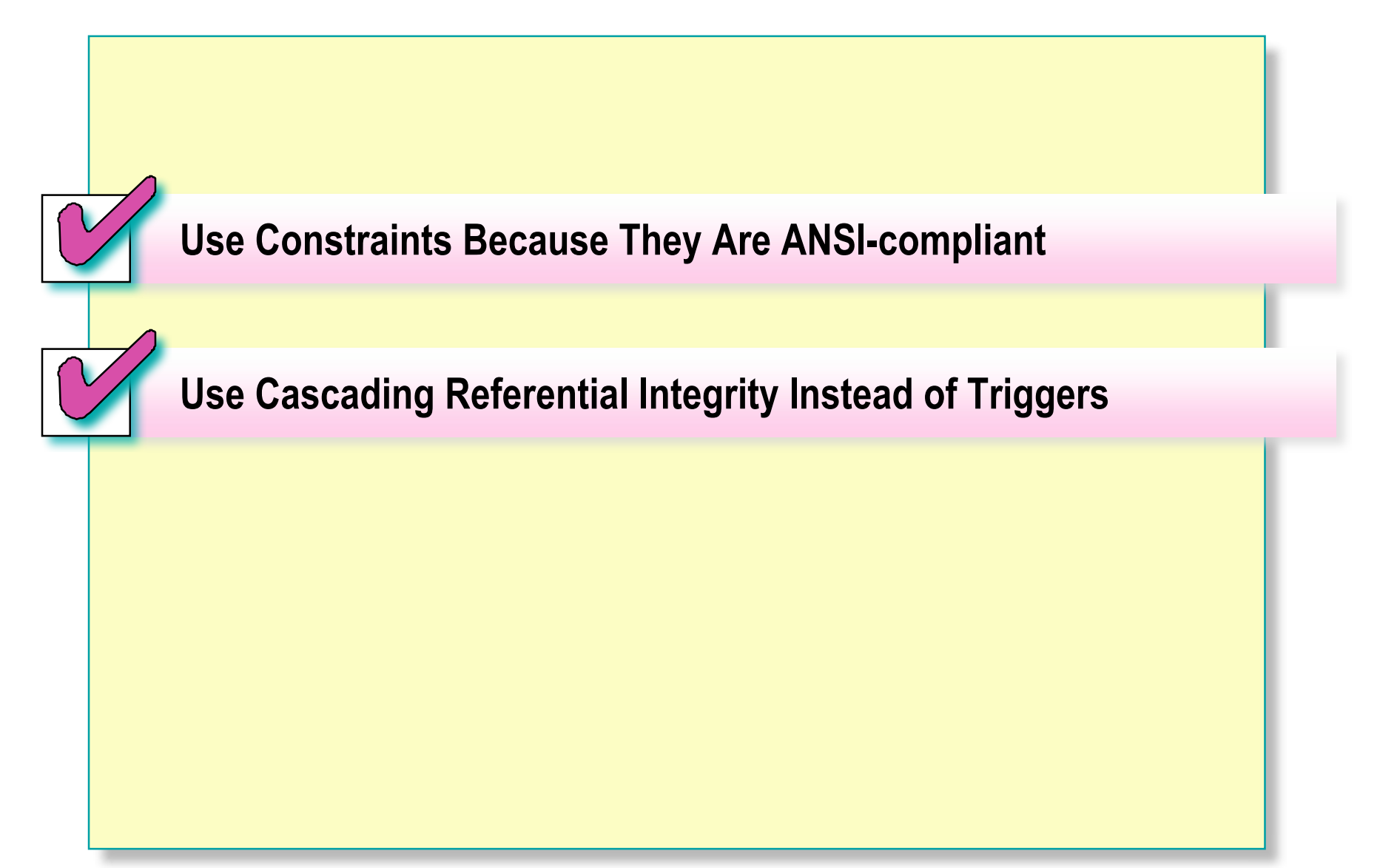

# **Lab A: Implementing Data Integrity**

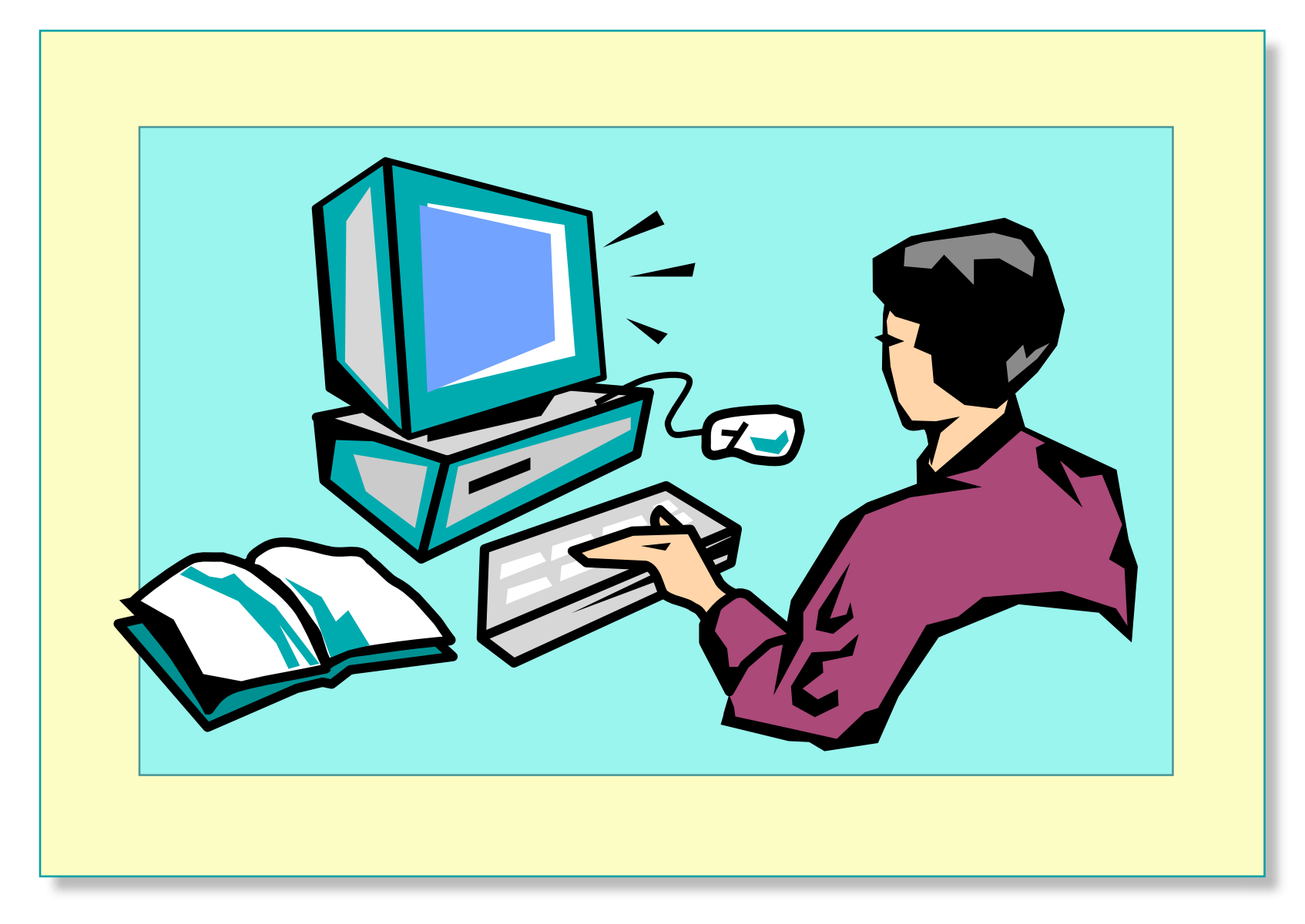

# **Review**

- **Types of Data Integrity**
- **Enforcing Data Integrity**
- **Defining Constraints**
- **Types of Constraints**
- **Disabling Constraints**
- **Using Defaults and Rules**
- **Deciding Which Enforcement Method to Use**